## **FICHE DE SUIVI D'UN PROJET CNR-ÉDUCATION PAR L'ACCOMPAGNATEUR RÉFÉRENT**

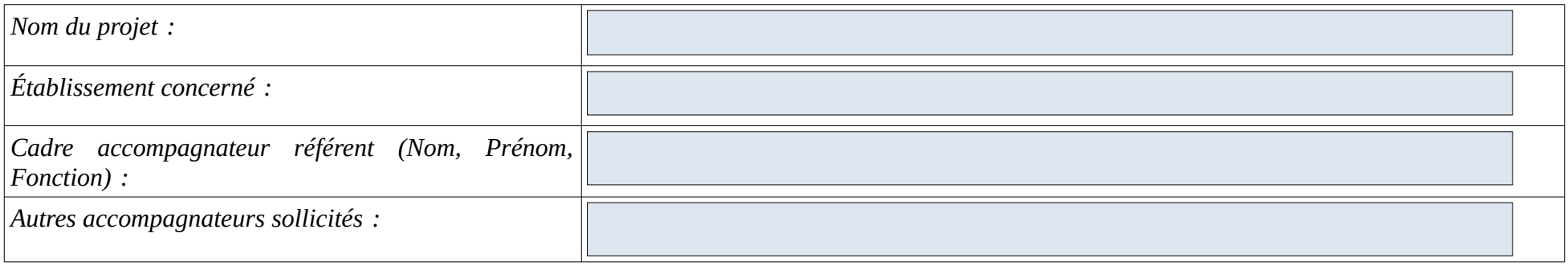

*Rappel sur l'avis général donné lors du dépôt de projet (de façon synthétique) :*

*Cochez les cases suivantes :* 

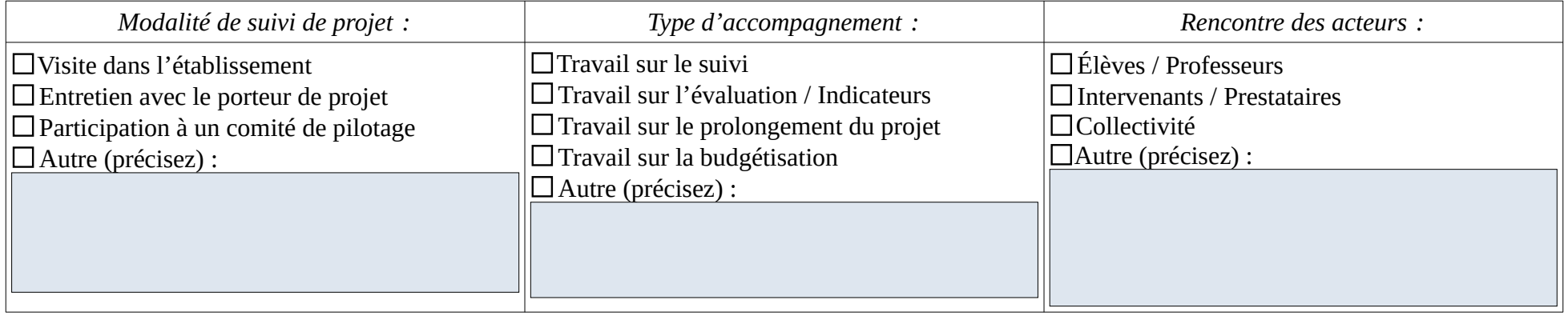

*Fiche de suivi d'un projet CNR Éducation par l'accompagnateur référent – page 1/2*

*Avis général sur le déroulé du projet :*

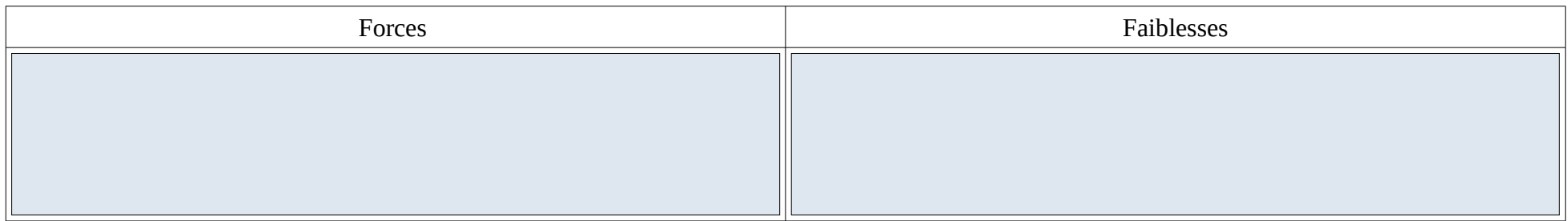

*Impact observé sur les élèves :*

*Des ajustements sont-ils nécessaires pour la poursuite du projet ?*

*Avis sur la poursuite du projet :* Oui Non

**Ce formulaire est à renvoyer avant le 15 juin 2024 à l'adresse notre.ecole@ac-reunion.fr**

*Fiche de suivi d'un projet CNR Éducation par l'accompagnateur référent – page 2/2*